#### **Projects that contain pom.xml and CMakeLists.txt get treated as maven project only**

09/24/2014 10:38 AM - S. Meyer zu Borgsen

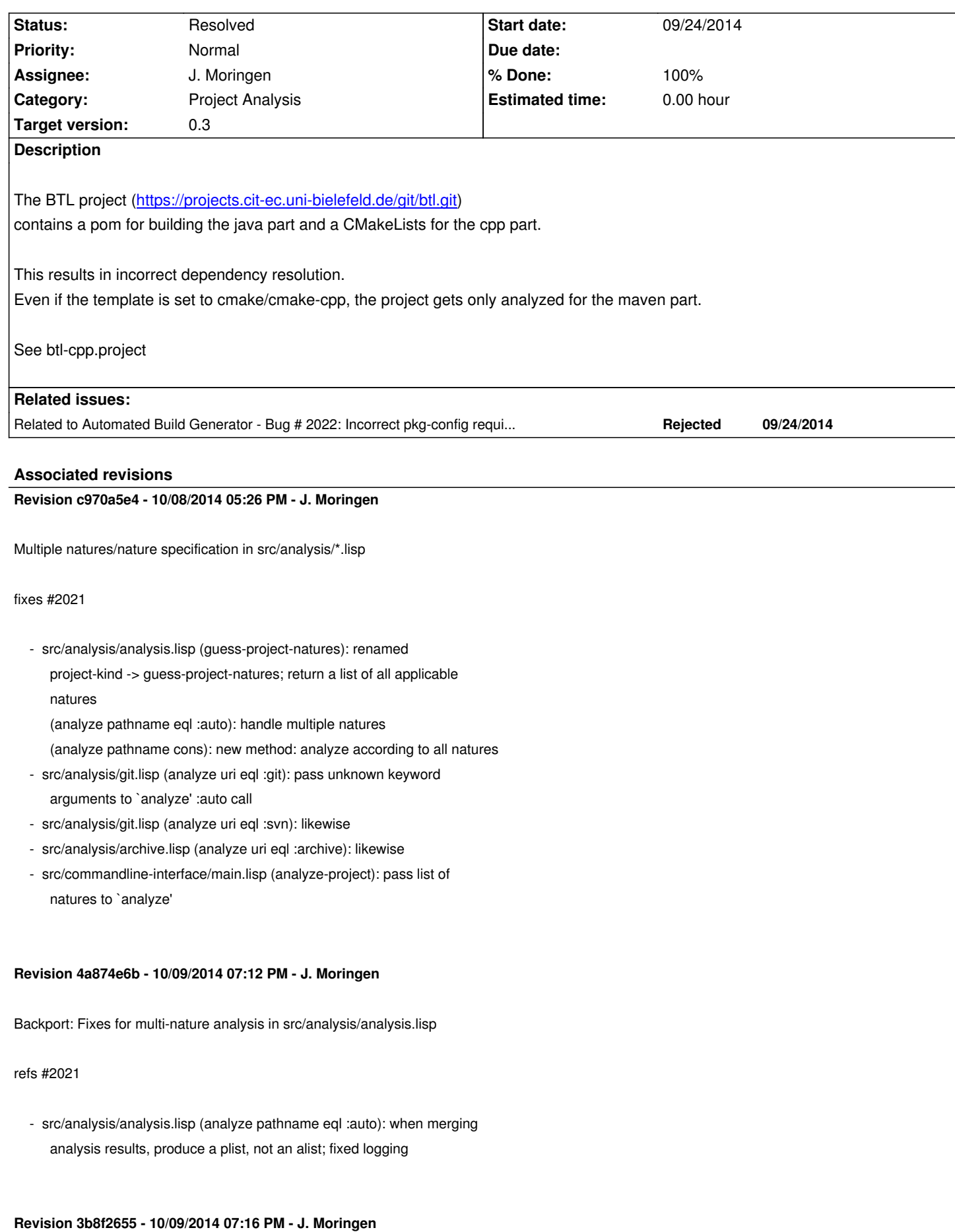

Fixes for multi-nature analysis in src/analysis/analysis.lisp

# refs #2021

 - src/analysis/analysis.lisp (analyze pathname eql :auto): when merging analysis results, produce a plist, not an alist; fixed logging

### **History**

# **#1 - 09/24/2014 08:18 PM - J. Moringen**

*- Related to Bug #2022: Incorrect pkg-config requirement extraction for cmake-cpp projects added*

# **#2 - 09/26/2014 06:09 PM - J. Moringen**

- *Status changed from New to Feedback*
- *Target version set to 0.3*

One solution could be performing all applicable analyses and merging the results.

@Johannes: do you see any problems (e.g. for RST) with this approach?

For example, for BTL these results could be merged:

CL-USER> (jenkins.analysis:analyze #P"/tmp/btl/" :auto)

```
(
```

```
; Maven result
(:VERSIONS
((:MAIN ("de.unibi.citec.clf/btl" "2.0-SNAPSHOT"))) 
:PROVIDES
((:MAVEN "de.unibi.citec.clf/btl" (2 0 "SNAPSHOT"))
 (:MAVEN "de.unibi.citec.clf/btl-xml" (2 0 "SNAPSHOT"))
 (:MAVEN "de.unibi.citec.clf/btl-base" (2 0 "SNAPSHOT"))
 (:MAVEN "de.unibi.citec.clf/btl-rst" (2 0 "SNAPSHOT")))
:REQUIRES
((:MAVEN "log4j/log4j" (1 2 16)) 
 (:MAVEN "junit/junit/test" (4 10))
 (:MAVEN "java3d/vecmath" (1 3 1))
 (:MAVEN "org.apache.commons/commons-lang3" (3 1))
 (:MAVEN "rsb/rsb" (0 11 "SNAPSHOT"))
 (:MAVEN "rsb/rst-sandbox" (0 11 "SNAPSHOT"))
 (:MAVEN "rsb/rst" (0 11 "SNAPSHOT"))
 (:MAVEN "org.reflections/reflections" (0 9 8))
 (:MAVEN "de.unibi.citec.clf/btl-base" (2 0 "SNAPSHOT"))
 (:MAVEN "xom/xom" (1 2 5))
 (:MAVEN "org.easymock/easymockclassextension/test" (2 5 2))
 (:MAVEN "org.easymock/easymock/test" (2 5 2))
 (:MAVEN "org.apache.commons/commons-lang3" (3 1))
 (:MAVEN "java3d/vecmath" (1 3 1)) 
 (:MAVEN "junit/junit/test" (4 10))
 (:MAVEN "log4j/log4j" (1 2 16)))
:URL "https://projects.cit-ec.uni-bielefeld.de/projects/btl"
:LICENSE "LGPL-3"
```
 :PROPERTIES (("project.build.sourceEncoding" . "UTF-8") ("license.licenseName" . "btl\_license") ("license.licenseResolver" . "\${project.baseUri}/src/license")))

```
; CMake result
(:VERSIONS ((:MAIN NIL)) 
:PROVIDES
((:CMAKE "BTL" NIL)
 (:CMAKE "btl" NIL)
 (:CMAKE "BTL-BASE" NIL)
 (:CMAKE "btl-base" NIL)
 (:CMAKE "BTL-RST" NIL)
 (:CMAKE "btl-rst" NIL)
 (:CMAKE "BTL-XML" NIL)
 (:CMAKE "btl-xml" NIL)
 (:PKG-CONFIG "BielefeldTypeLibrary" ("@BTL_VERSION@"))
 (:PKG-CONFIG "BielefeldTypeLibrary" ("@BTL_VERSION@"))
 (:PKG-CONFIG "BielefeldTypeLibrary" ("@BTL_VERSION@"))
 (:PKG-CONFIG "BielefeldTypeLibrary" ("@BTL_VERSION@")))
:REQUIRES NIL :PROPERTIES ((:LICENSE . "LGPL-3")))
```
)

### **#3 - 09/26/2014 06:49 PM - J. Wienke**

I think that for RST this doesn't occur since the pom file is generated by cmake and hidden in subfolders.

Merging might also be the wrong behavior since in case the project only builds the C++ parts, it should not depend on java artifacts. Maybe there should be a way to couple the template to the performed repository analysis so that for a cpp project only analysis of cmake is performed and vice versa.

# **#4 - 09/26/2014 06:52 PM - J. Moringen**

*Merging might also be the wrong behavior since in case the project only builds the C++ parts, it should not depend on java artifacts. Maybe there should be a way to couple the template to the performed repository analysis so that for a cpp project only analysis of cmake is performed and vice versa.*

Your suggestion implies having two or more recipes, one for each "nature" (in Eclipse speak), of such projects?

# **#5 - 09/26/2014 06:57 PM - J. Wienke**

# Jan Moringen wrote:

*Merging might also be the wrong behavior since in case the project only builds the C++ parts, it should not depend on java artifacts. Maybe there should be a way to couple the template to the performed repository analysis so that for a cpp project only analysis of cmake is performed and vice versa.*

That's probably necessary? Or does it work to have a project that uses the maven template as well as the cmake template in parallel? I would suspect a lot of unexpected results from that.

Actually looking at the BTL source code, it seems that the CMake script triggers maven manually. So in this case, merging the dependencies is probably ok, but I don't think one can generalize this across all different projects. So it would probably be good if there was a variable in the generator to select the analyzers to use. Each template can then set the one analyzer it is designed for. In case of BTL, the user then still has the option to additionally configure the maven analyzer. In case multiple analyzers exists as chosen by the user, merging dependencies is then ok, to my mind.

# **#6 - 10/09/2014 01:10 PM - J. Moringen**

- *Status changed from Feedback to Resolved*
- *% Done changed from 0 to 100*

Applied in changeset commit:c970a5e422ea540920a3b0e8a7a150772c366a43.